## Travaux pratiques - Examen du 13 janvier 2022 (3h00)

## Sans documents, sans calculatrice, sans portable, ...

Le barême est donné à titre indicatif

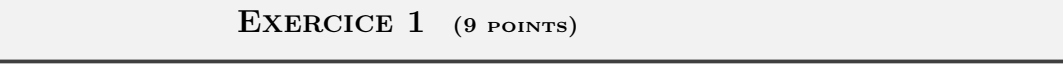

On cherche à résoudre par un schéma de type différences finies le problème suivant

$$
(x) + c(x)u'(x) + \alpha u(x) = f(x), \forall x \in ]a; b[ \tag{1}
$$

$$
u(a) = w_a \in \mathbb{R} \tag{2}
$$

$$
u'(b) + 2u(b) = w_b \in \mathbb{R}
$$
\n(3)

où  $c : [a, b] \longrightarrow \mathbb{R}^+, f : [a, b] \longrightarrow \mathbb{R}, \alpha > 0, w_a$  et  $w_b$  sont donnés.

 $-u''$ 

- **Q. 1** a. Ecrire, de manière détaillée et en justifiant, un schéma d'ordre 2 associé au problème  $(1)-(2)-(3)$ .
	- **b.** Expliquer en détails comment utiliser le schéma pour résoudre numériquement le problème  $(1)-(2)-(3)$ .

Q. 2 (Matlab) Ecrire un programme Matlab permettant de :

- ' résoudre le problème précédent avec des données judicieusement choisies (pour avoir une solution exacte),
- $\bullet$  représenter graphiquement la solution exacte et la solution approchée.

**Q. 3 (Matlab)** Ecrire un programme Matlab permettant de retrouver graphiquement l'ordre de la méthode.

## EXERCICE  $2$  (11 points)

Soient  $\Omega = ]a, b[\times]c, d[\subset \mathbb{R}^2$  et  $\Gamma = \partial \Omega$  la frontière du domaine  $\Omega$ . On note  $(x_i)_{i=0}^{N_x}$  et  $(y_j)_{j=0}^{N_y}$  $j=0$  les discrétisation régulières, respectivement, des intervalles  $[a, b]$  et  $[c, d]$  défines par

$$
x_i = a + ih_x, \ \forall i \in [0, N_x] \quad \text{et} \quad y_j = c + jh_y, \ \forall j \in [0, N_y]
$$
 (1)

avec  $h_x = (b - a)/N_x$  et  $h_y = (d - c)/N_y$ . On note aussi

$$
n_x = N_x + 1, \quad n_y = N_y + 1 \quad \text{et} \quad N = n_x \times n_y \tag{2}
$$

Soient  $f : \overline{\Omega} \longrightarrow \mathbb{R}, g : \Gamma \longrightarrow \mathbb{R}$  et  $\kappa \in \mathbb{R}^+$  donnés. On veut résoudre le problème suivant

$$
-\Delta u + \kappa u = f, \quad \text{dans } \Omega,\tag{3}
$$

$$
u = g, \quad \text{sur } \Gamma,\tag{4}
$$

en utilisant le schéma différence finie d'ordre 2 suivant :

$$
-\frac{U_{i+1,j} - 2U_{i,j} + U_{i-1,j}}{h_x^2} - \frac{U_{i,j+1} - 2U_{i,j} + U_{i,j-1}}{h_y^2} + \kappa U_{i,j} = f(x_i, y_j), \qquad \forall (i,j) \in ]0, N_x[ \times ]0, N_y[ , \qquad (5)
$$

$$
U_{0,j} = g(a, y_j), \qquad \forall j \in ]0, N_y[,
$$
 (6)

$$
U_{N_x,j} = g(b, y_j), \qquad \forall j \in ]0, N_y[, \qquad (7)
$$

$$
U_{i,0} = g(x_i, c), \qquad \forall i \in [0, N_x], \qquad (8)
$$

$$
U_{i,N_y} = g(x_i, d), \qquad \forall i \in [0, N_x], \qquad (9)
$$

avec  $U_{i,j} \approx u(x_i, y_j)$ . Pour tout  $i \in [0, N_x]$ , on note  $\boldsymbol{U}_{i,:}$  le vecteur de  $\mathbb{R}^{n_y}$  définit par

$$
\boldsymbol{U}_{i,:} = \begin{pmatrix} U_{i,0} \\ \vdots \\ U_{i,N_y} \end{pmatrix}.
$$

On note  $\mathbf{V} = (V_1, \dots V_N)^t \in \mathbb{R}^N$  le vecteur bloc

$$
\boldsymbol{V} = \begin{pmatrix} \boldsymbol{U}_{0,:} \\ \boldsymbol{U}_{1,:} \\ \vdots \\ \boldsymbol{U}_{N_x,:} \end{pmatrix}
$$

Dans le cas de la numérotation en  $(i, j) \in [0, N_x] \times [0, N_y]$  on parlera de **numérotation 2D** et pour la numérotation en  $k \in [1, N]$  on parlera de **numérotation globale**.

## Attention, ici, la numérotation globale est différente de celle utilisée en TP

Dans cet exercice, lorsqu'un code Matlab est demandé sous forme vectorisée, celà sous-entend qu'il faut «supprimer» au maximum les boucles (dans la mesure du possible).

**Q.** 1 Explicitez la bijection  $\mathcal{G} : [0, N_x] \times [0, N_y] \longrightarrow [1, N]$  telle que

$$
\forall (i,j) \in [\![0,N_x]\!] \times [\![0,N_y]\!], \quad V_k = U_{i,j}, \quad avec \quad k = \mathcal{G}(i,j).
$$

- **Q. 2 (Matlab)** a. Ecrire la fonction  $k=bijG(i,j,...)$  correspondant à la bijection G ( numerotation 2D vers numerotation globale). Ici ,... peut correspondre à des paramètres supplémentaires nécessaires.
	- **b.** Ecrire la fonction réciproque  $[i, j] = bijRecG(k,...)$  correspondant à  $\mathcal{G}^{-1}$  (**numerotation globale** vers **numerotation 2D**). On pourra utiliser la fonction rem $(x, y)$  qui retourne le reste de la division entière de x par y. Ici ,... peut correspondre à des paramètres supplémentaires nécessaires.

**Q. 3 (Matlab)** Soient **X** et **Y** dans  $\mathbb{R}^N$  les vecteurs (bloc) en numéroration globale tels que

$$
\forall k \in [\![1,N]\!], \ (i,j) = \mathcal{G}^{-1}(k), \ \boldsymbol{X}_k = x_i \quad \text{et} \ \ \boldsymbol{Y}_k = y_j.
$$

Ecrire une fonction vectorisée  $[X,Y] =$  Grille $(x,y)$  où  $\pmb{x} = (x_0, \ldots, x_{N_x})$  et  $\pmb{y} = (y_0, \ldots, y_{N_y})$  correspondent, respectivement, aux discrétisations en x et en y. On pourra, pour celà, utiliser les fonctions écrites dans  $Q$ . 2.

**Q. 4 (Matlab)** Soit h une fonction définie sur  $\overline{\Omega}$  à valeurs réelles et Soit  $\mathbf{H} \in \mathbb{R}^N$  le vecteur (bloc) en numéroration globale correspondant au stockage de tous les  $h(x_i, y_j), \forall (i, j) \in [0, N_x] \times [0, N_y]$ .

- **a.** Ecrire une fonction **vectorisée** EvalFun2D permettant à partir d'une fonction h donnée, définie de  $\overline{\Omega}$  et à valeurs réelles, et des discrétisations  $\boldsymbol{x}$  et  $\boldsymbol{y}$  de retourner le vecteur  $\boldsymbol{H}$  associé.
- **b**. Ecrire un programme complet **vectorisé** permettant de représenter la fonction  $h : (x, y) \mapsto cos(x^2 + y^2)$  sur  $[-2, 2] \times [-3, 3]$ . On utilisera la fonction graphique Matlab/Octave surf $(x, y, \mathbb{Z})$  avec  $\mathbb{Z} \in \mathcal{M}_{n_y,n_x}(\mathbb{R})$  et  $\mathbb{Z}_{j,i} =$  $h(x_{i-1}, y_{j-1}), \forall (i, j) \in [\![1, n_x]\!] \times [\![1, n_y]\!]$ . On pourra utiliser les fonctions déjà écrites.

Chacune des équations du problème discret (5) à (9) correspond à une discrétisation en un point  $(x_i, y_j)$ . Nous choisissons d'écrire ces équations en utilisant la même numérotation que lors de la construction du vecteur V : l'équation *écrite* au point  $(x_i, y_j)$  sera écrite en ligne  $k = \mathcal{G}(i, j)$  du système.

Q. 5 Expliquer en détails que le problème discret (5) à (9) peut s'écrire sous la forme du système linéaire bloc (N équations)

$$
\begin{pmatrix}\n\underline{\mathbb{E}} & \mathbb{O} & \cdots & \cdots & \mathbb{O} & \mathbb{O} \\
\hline\n\underline{\mathbb{M}} & \mathbb{D} & \mathbb{M} & \mathbb{O} & \cdots & \mathbb{O} & \mathbb{O} \\
\mathbb{O} & \mathbb{M} & \cdots & \cdots & \cdots & \vdots & \vdots \\
\vdots & \vdots & \ddots & \ddots & \ddots & \vdots & \mathbb{M} & \mathbb{O} \\
\vdots & \vdots & \ddots & \ddots & \ddots & \mathbb{M} & \mathbb{M} & \mathbb{M} \\
\hline\n\mathbb{O} & \mathbb{O} & \cdots & \mathbb{O} & \mathbb{M} & \mathbb{D} & \mathbb{M} & \mathbb{M}\n\end{pmatrix}\nV = \begin{pmatrix}\nB_{0,:} \\
\overline{B}_{1,:} \\
\vdots \\
\overline{B}_{N_x,:}\n\end{pmatrix}
$$
\n(10)

où chaque bloc de la matrice est une matrice de  $\mathcal{M}_{n_y}(\mathbb{R})$ . La matrice  $\mathbb{O} \in \mathcal{M}_{n_y}(\mathbb{R})$  est la matrice nulle. Les matrices creuses D, M et E ainsi que les vecteurs  $\mathbf{B}_{i,:} \in \mathbb{R}^{n_y}$ , pour tout  $i \in [0, N_x]$ , devront être donnés explicitement.

**Q. 6 (Matlab)** Ecrire la fonction  $A = \text{Assemble2D}(N, N_x, \mathbb{D}, \mathbb{E}, \mathbb{M})$  retournant la matrice creuse (bloc) du système linéaire (10) où les matrices creuses D, E, et M sont supposées connues et passées en paramètre.